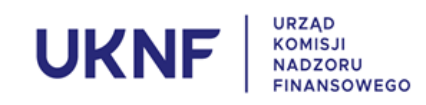

## **DANE ADRESOWE**

incydent\*

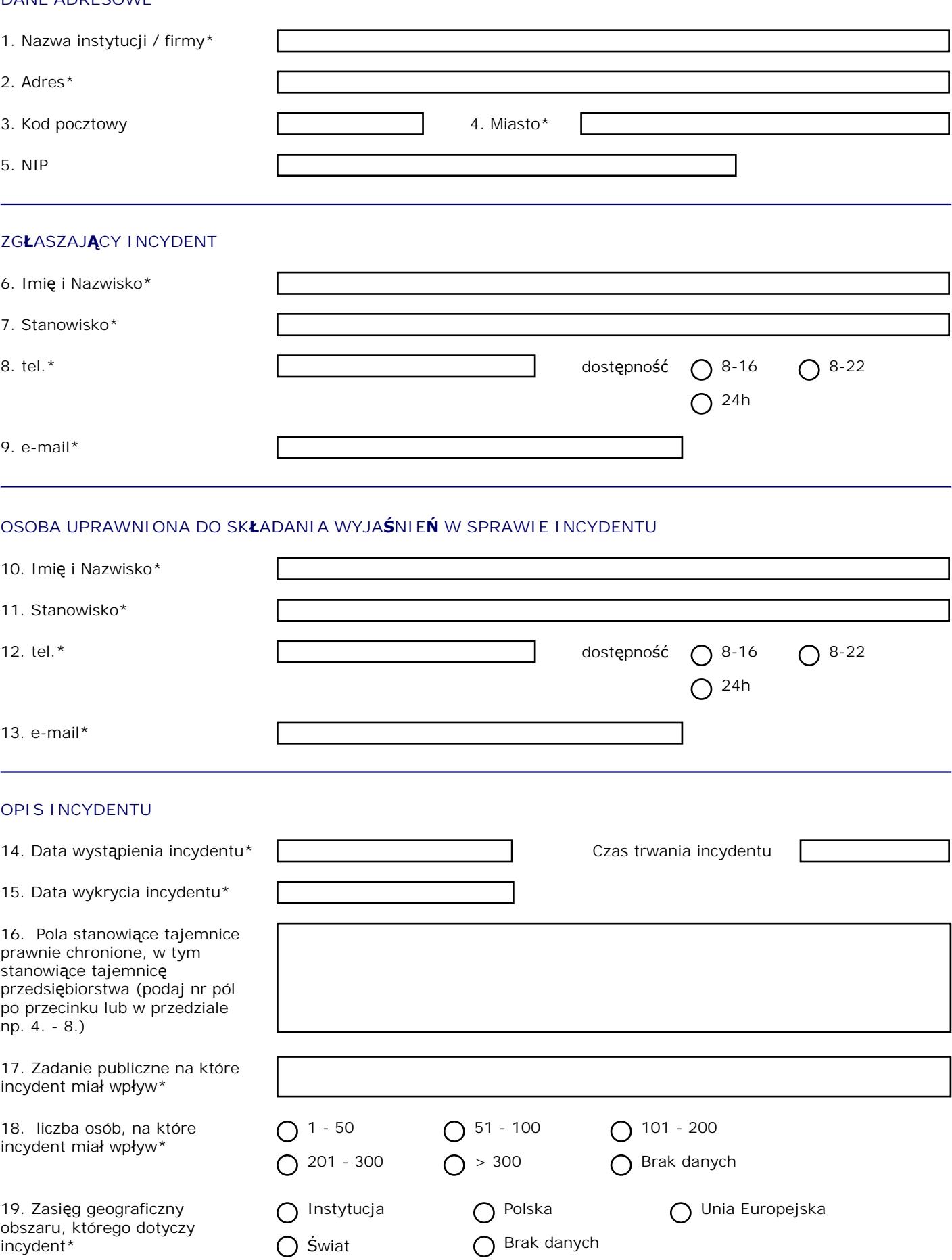

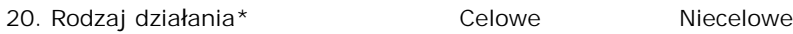

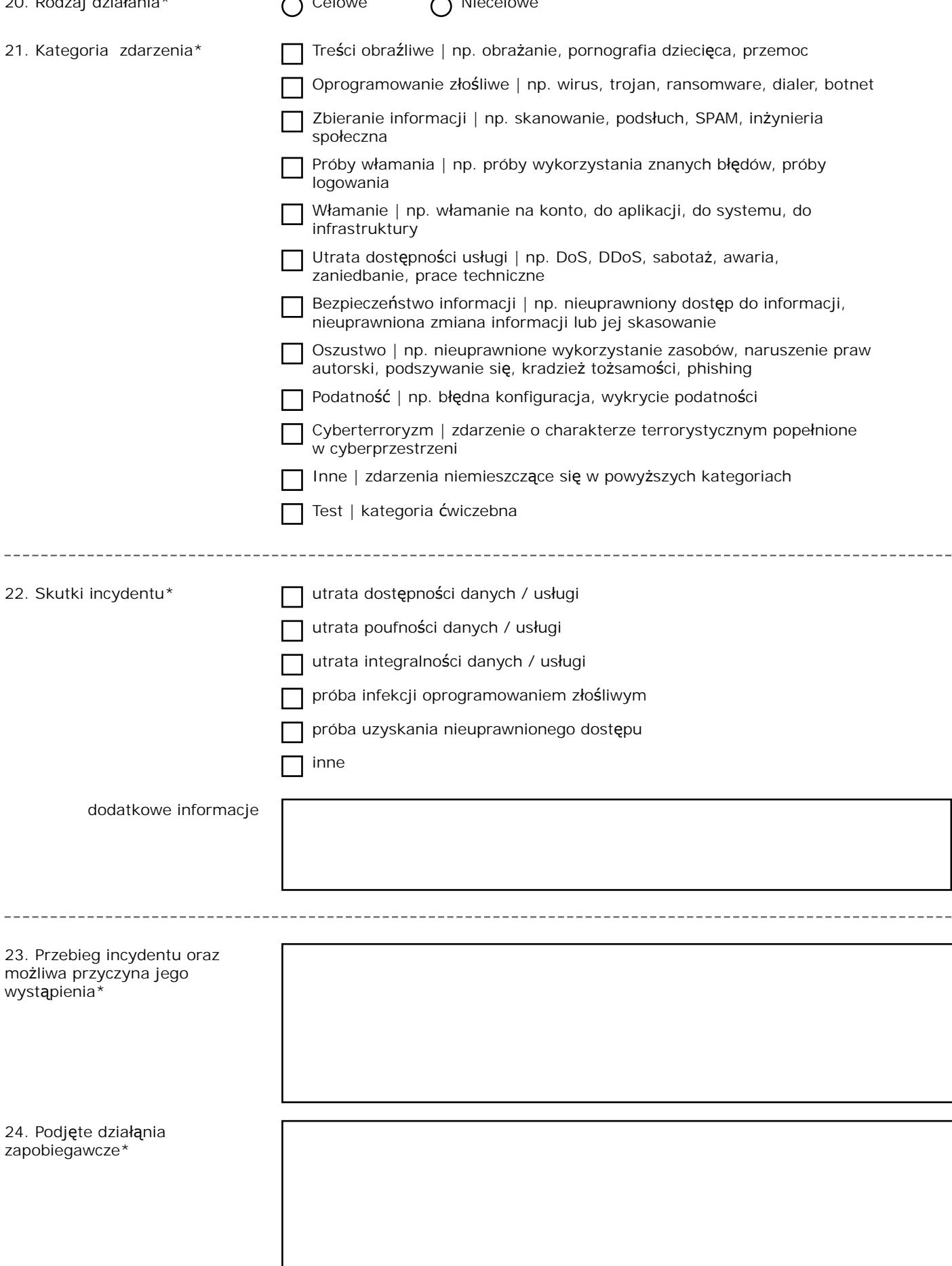

26. Inne istotne informacje

Wypełniony formularz należy wysłać w postaci załącznika do wiadomości e-mail na adres: csirt@knf.gov.pl Pola oznaczone\* są polami wymaganymi.